## LCD Instructions

- $\Box$ lcd\_init() Must be called before any other function
- $\Box$ lcd\_putc(c) Will display c on the next position of the LCD.
- $\Box$ The following have special meaning:
- $\Box$ \f Clear display

**1**

- $\Box$ \n Go to start of second line
- $\Box$ \b Move back one position
- $\Box$ lcd\_gotoxy(x,y) Set write position on LCD (upper left is 1,1)
- $\Box$ Printf(lcd\_putc,"%s",x);

%s - means the type of x variable is string.(ffloat....etc)

X is the variable you want to print on LCD.

# Example Print Text on LCD

```
2
```

```
#include <16f877a.h>#fuses xt,nowdt#use delay(clock=4000000)#include <lcd.c>void main(){char text[]="BME366";lcd_init();printf(lcd putc,"%s",text);}
```
### A/D

 $\Box$ setup\_adc\_ports (**value**)

 $\Box$ □ setup\_adc\_ports( ALL\_ANALOG ); // All pins analog.

 $\Box$  setup\_adc\_ports( RA0\_RA1\_RA3\_ANALOG ); // Pins A0, A1 and A3 are analog and all others // are digital. The +5v is used as a reference.

#### $\Box$ setup\_adc (**mode**);

- $\Box$ **mode**- Analog to digital mode. The valid options vary depending on the device. See the devices .h file for all options. Some typical options include:
	- ▅ ADC\_OFF
	- ▅ ADC\_CLOCK\_INTERNAL
		- ▅ ADC\_CLOCK\_DIV\_32
- $\Box$ □ setup\_adc(ADC\_CLOCK\_INTERNAL );

#### $\Box$ set\_adc\_channel (**chan**)

 $\Box$ **□ chan** is the channel number to select. Channel numbers start at <sup>0</sup> and are labeled in the data sheet AN0, AN1

 $\Box$ <mark>□ Examples:</mark>

> set adc channel(2); value =  $read$   $adc()$ ;

```
\Box value = read_adc ([mode])
```
- $\Box$ **mode** is an optional parameter. If used the values may be:
	- ADC\_START\_AND\_READ (this is the default) ADC\_START\_ONLY (starts the conversion and returns)
	- ADC READ ONLY (reads last conversion result)

# Example : ADC,Display on LCD

#### **7**#include <16f877.h>

```
#fuses xt,nowdt#use delay(clock=4000000)#include <lcd.c>int value;void main(){lcd_init();setup_adc( ADC_CLOCK_INTERNAL );
setup_adc_ports( ALL_ANALOG );
set_adc_channel(1);
while ( 1) {value = read adc();
lcd_gotoxy(1,1);printf(lcd putc,"A/D value = %u ", value);}}
```
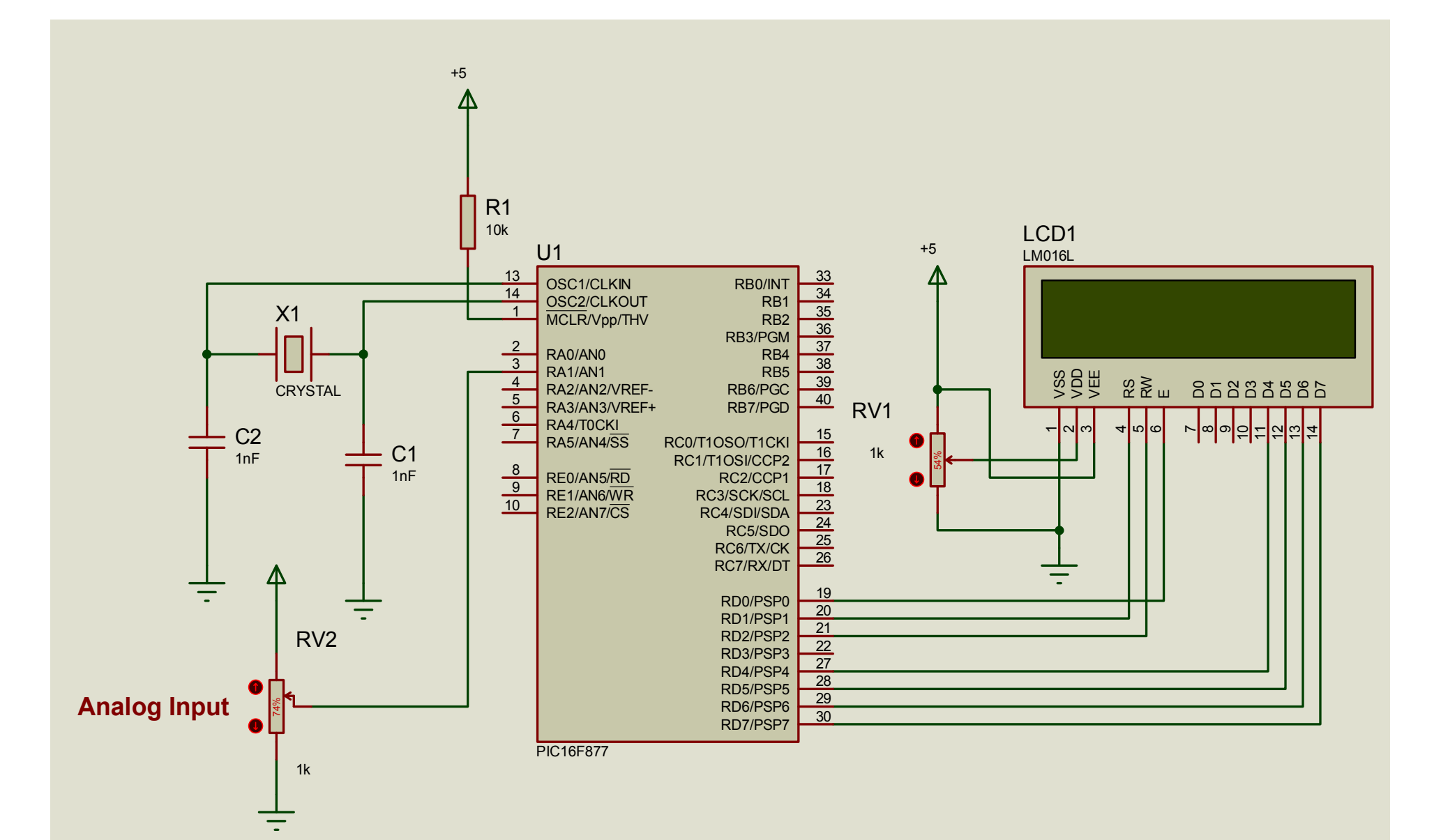

## RS232

**9**

- $\Box$ <mark>□</mark> #users232(baud=9600,xmit=PIN\_C6,rcv=PIN\_C7
- $\Box$ □ BAUD=x; Set baud rate to x units bits/sec
- $\Box$ <mark>□ XMIT=pin ; Set transmit pin</mark>
- $\Box$ <mark>□ RCV=pin; Set receive pin</mark>
- $\Box$ □ printf("%u",value); the printf command is used to write data to serial port.

## Example:RS232

#### **10**

- $\Box$  $\#$ include <16f877 h>
- <mark>□</mark> #fuses hs,nowdt
- $\Box$ #use delay (clock=20000000)
- $\Box$ #use rs232 (baud=9600,xmit=pin\_c6,rcv=pin\_c7)
- $\Box$ void main()
- $\Box$ {int value;
- $\Box$ setup\_adc( ADC\_CLOCK\_INTERNAL );
- □ setup\_adc\_ports( ALL\_ANALOG );
- $\Box$ while (1) {
- $\Box$ set\_adc\_channel(1);
- □ value= read\_adc();
- $\Box$ printf("A/D value = %u\n\r", value); }

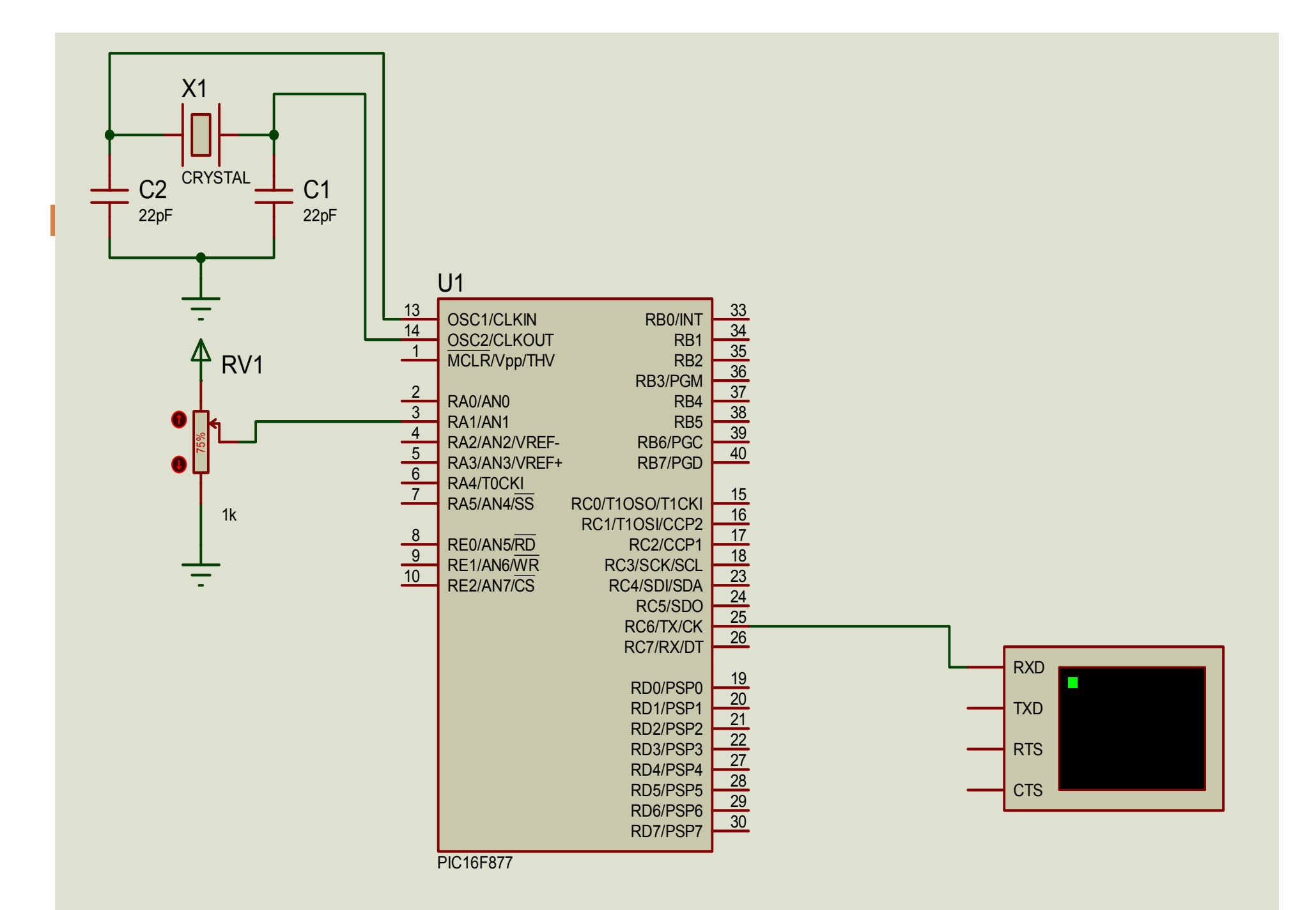